## Gnuplot

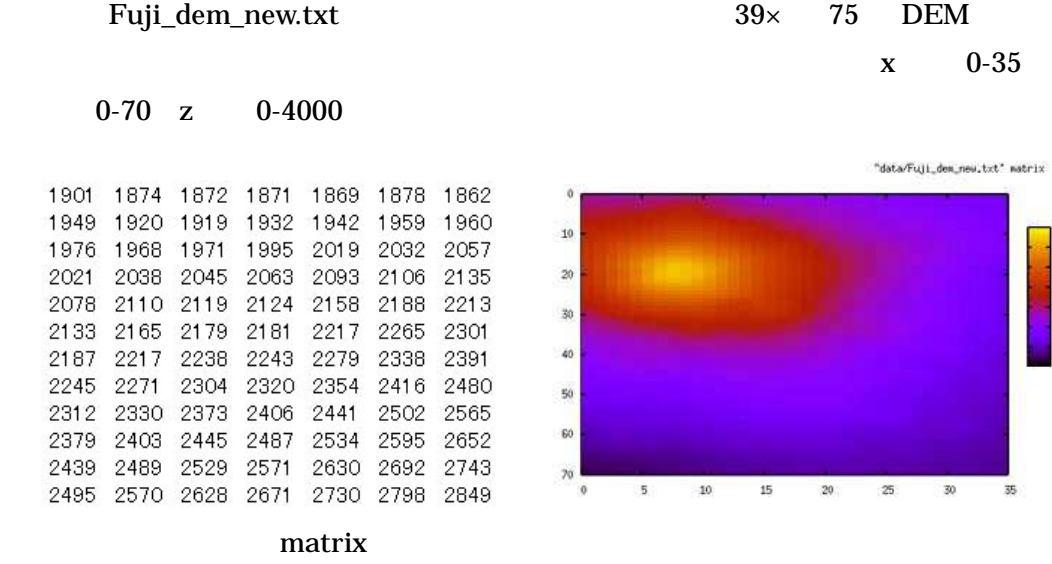

 $\begin{array}{r} 4000 \\ -3000 \\ -3000 \\ -2000 \\ 1000 \\ -1000 \\ \hline \end{array}$ 

gnuplot> set xrange [0:35] gnuplot> set yrange [0:70] gnuplot> set zrange [0:4000] gnuplot> set pm3d map gnuplot> splot "Fuji\_dem.txt" matrix

http://t16web.lanl.gov/Kawano/gnuplot